## **[Office 365] - Activation Office 365 Education**

Notre établissement a souscrit à l'offre **Microsoft Office 365** et permet ainsi à tous les étudiants, enseignants/chercheurs et personnels de bénéficier des logiciels de la suite Office 365 en ligne et de les installer sur son PC personnel, tablette et téléphone portable.

**Vous pouvez installer et l'utiliser sur 5 appareils par personne.**

**Il n'est plus nécessaire de vous rendre sur la page d'inscription Microsoft. Avec votre compte ENT accédez à la création d'un compte Office sans saisir vos identifiants.**

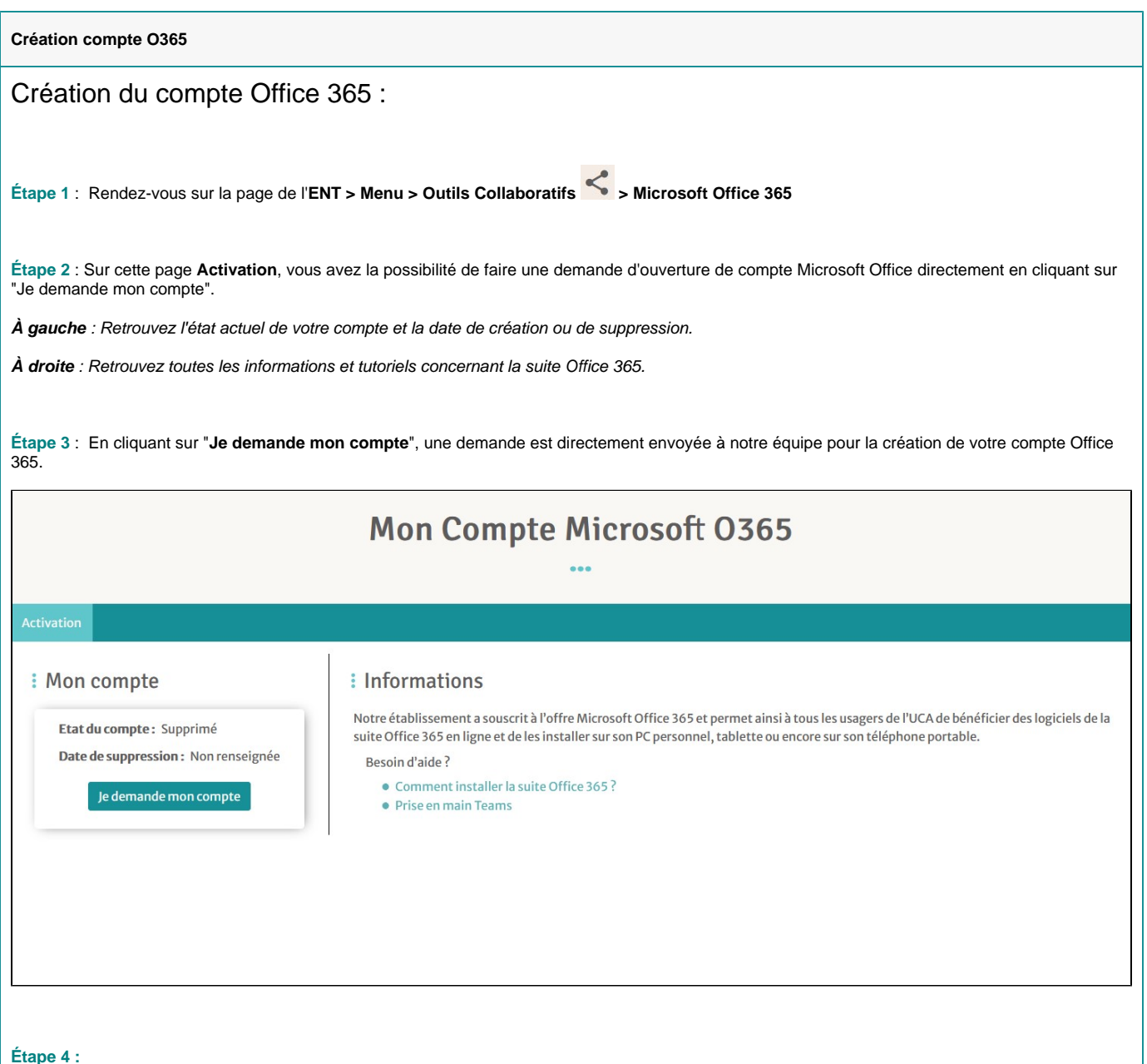

Une fois avoir cliqué sur "Je demande mon compte", l'état du compte affiche "en cours de création". Le temps de demande de création est d'environ 5 min.

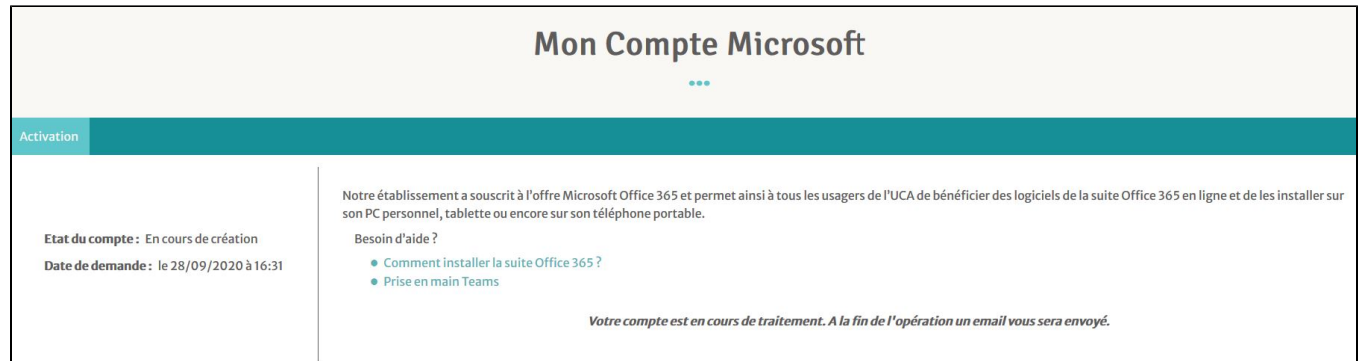

## **Étape 5 :**

I

Une fois votre compte créé, vous avez la possibilité de vous connecter à Office ou bien de supprimer votre compte.

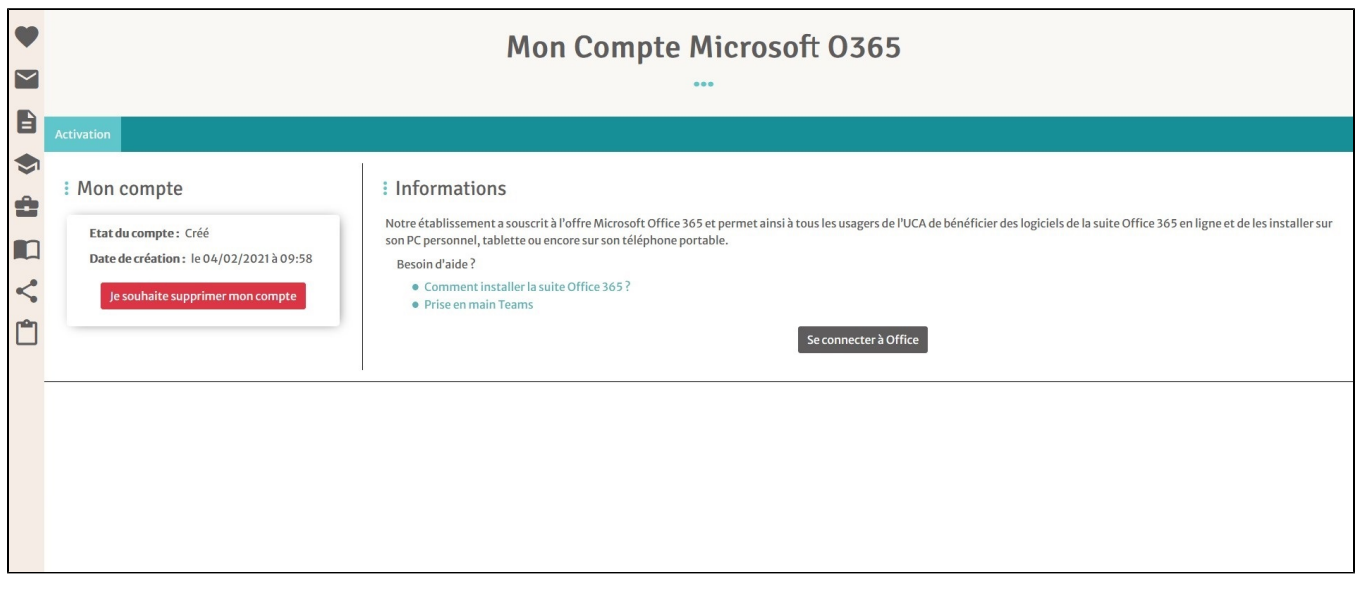

En cliquant sur "**Se connecter à Office**", accédez à l'ensemble des services offerts par **Office 365 Éducation** en ligne (**1**) et/ou téléchargez la suite sur votre PC personnel, votre tablette et/ou votre téléphone portable (**2**).

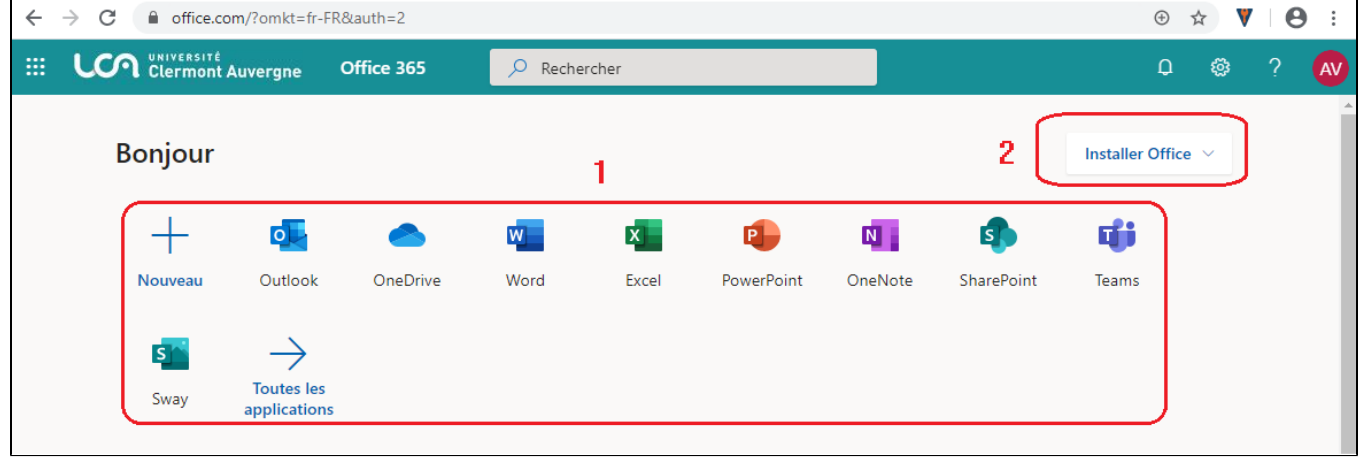

⊕

**Si vous avez un Chromebook :** Les logiciels de la suite O365 ne sont pas téléchargeables en version de bureau, et ne peuvent être accessible qu'en passant par leur version Web.

## **Supprimer votre licence Office 365 UCA**

ω

⊘

En cas de besoin de supprimer votre compte Office 365 fourni par l'UCA, vous pouvez suivre la procédure ci-jointe : [\[Office 365\] - Supprimer](https://confluence.dsi.uca.fr/pages/viewpage.action?pageId=122291600)  [un appareil/un compte accédant à Office 365](https://confluence.dsi.uca.fr/pages/viewpage.action?pageId=122291600)

Si vous éprouvez toujours des difficultés malgré cette procédure, le **Centre de Service** sera apte à répondre à vos besoins. N'hésitez pas à prendre contact via les coordonnées sur la bannière ci-dessous, ou en cliquant directement dessus :

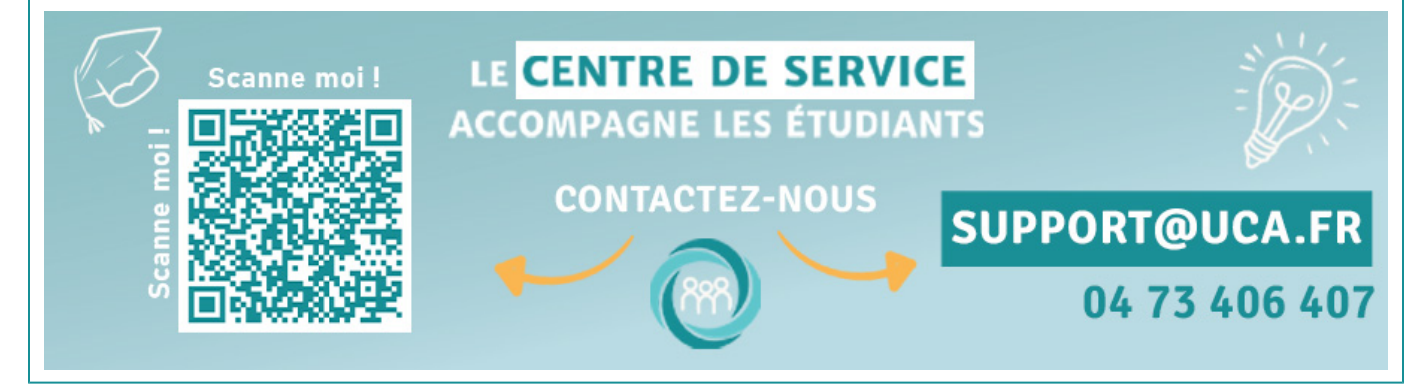

**Vous trouverez ici les réponses aux questions les plus courantes à propos de l'offre Microsoft Office 365 Éducation :**

**[FAQ : Office 365 Éducation](https://confluence.dsi.uca.fr/pages/viewpage.action?pageId=93553058)**

Your Rating: Content Rating: (182 rates)

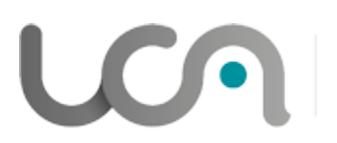

**DIRECTION OPERATIONNELLE DES SYSTÈMES D'INFORMATION** 

Université Clermont Auvergne